## *Добрый день, 10 класс!*

#### **Магический квадрат**

• Расставьте по клеткам числа так, чтобы по вертикальным, горизонтальным рядам, а также по диагоналям получилось одно и то же число.

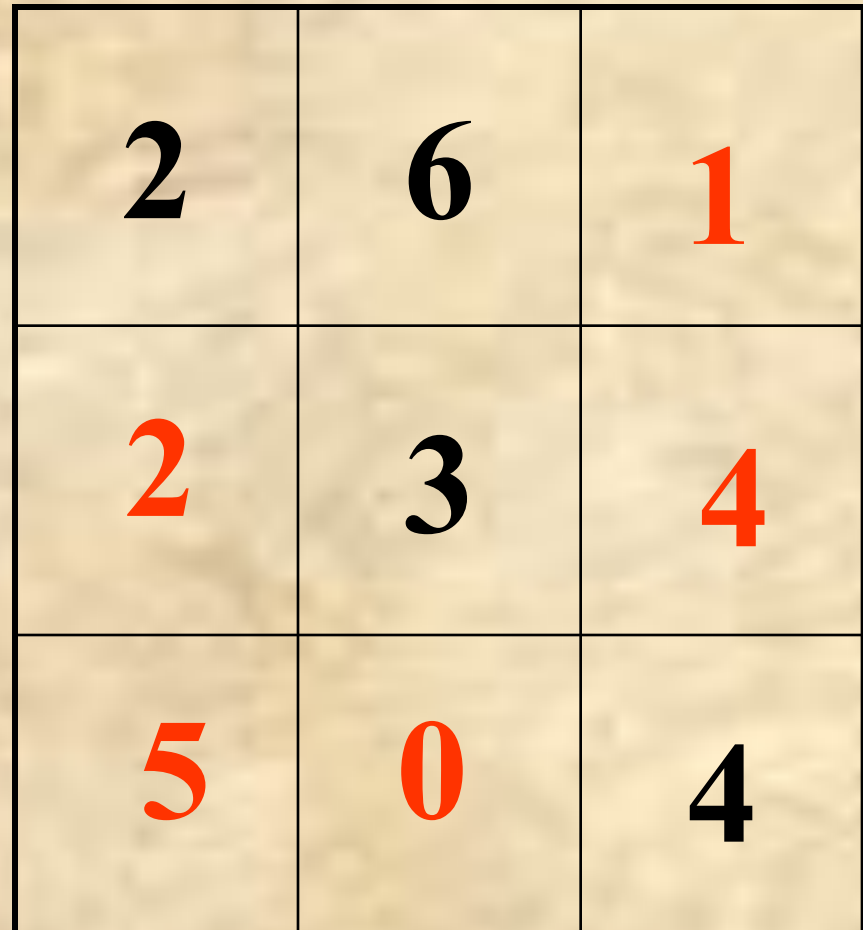

*Текстовый Редактор программа, используемая специально для ввода, редактирования текстовых данных.*

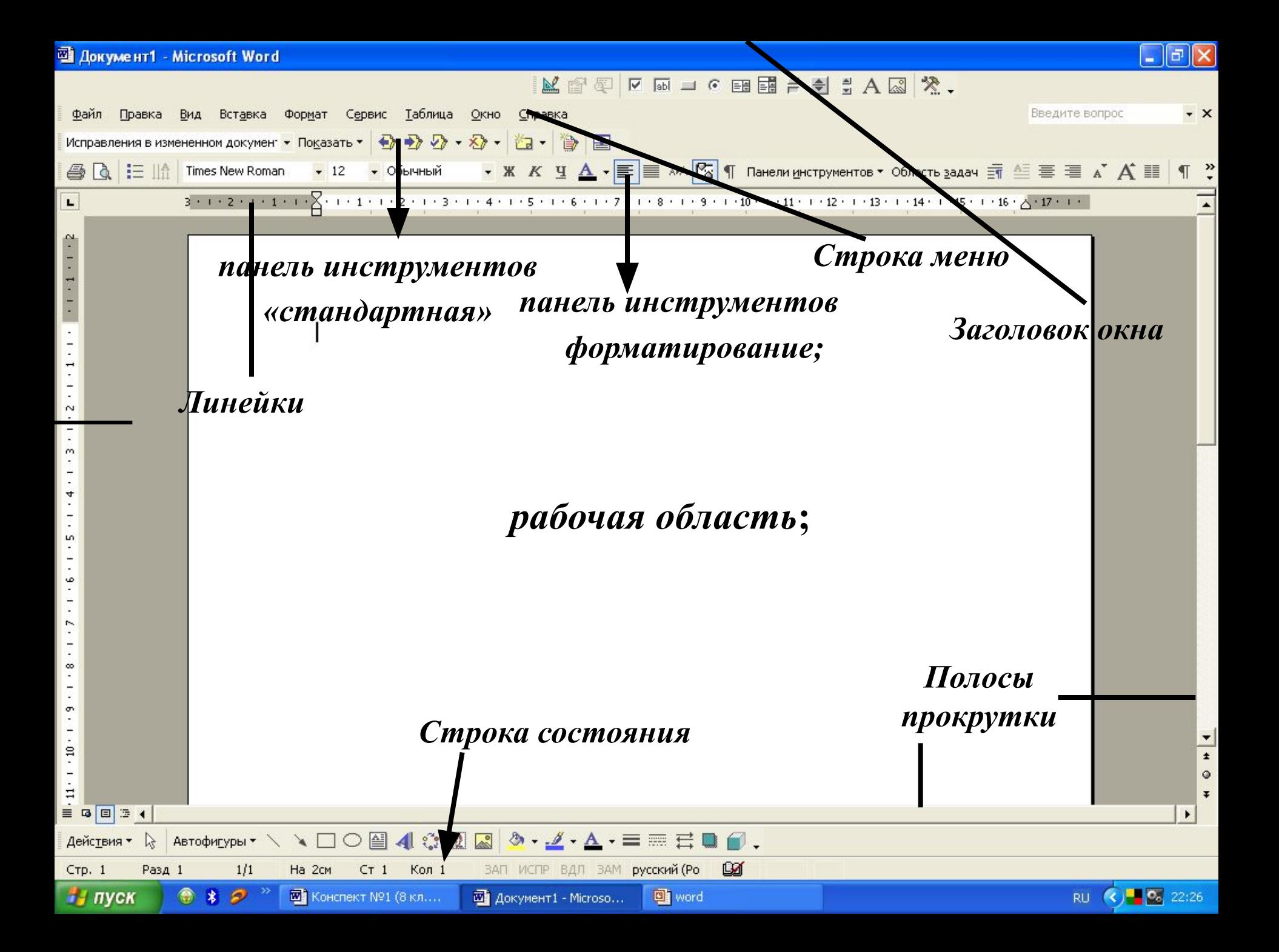

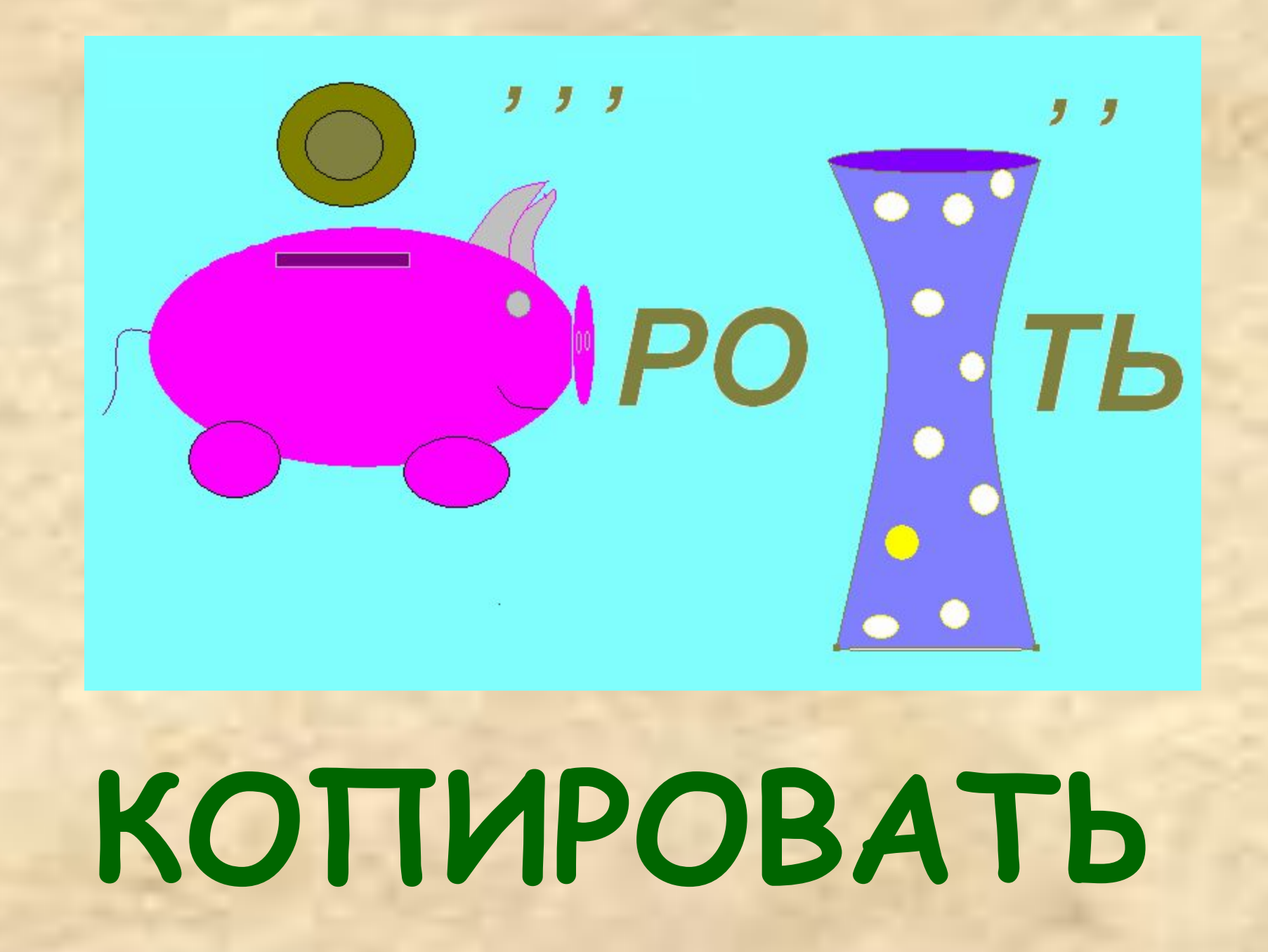

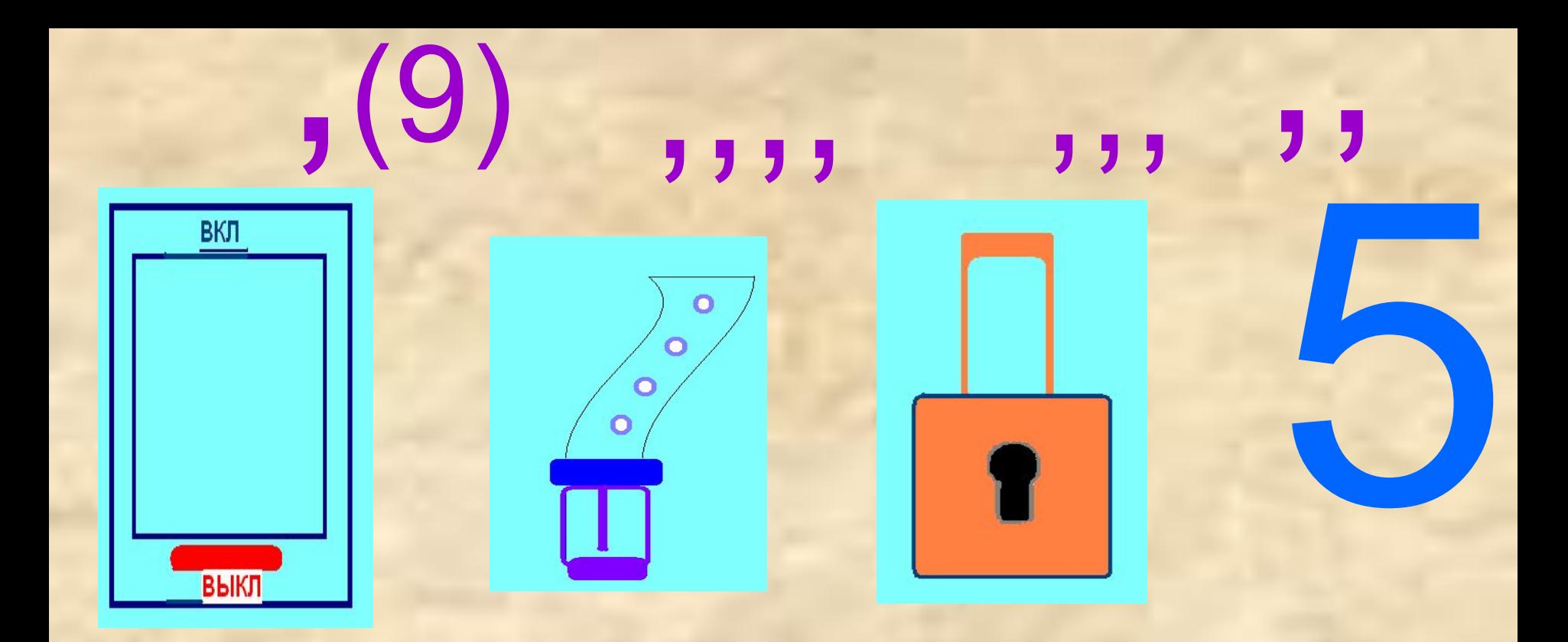

## **ВЫРЕЗАТЬ**

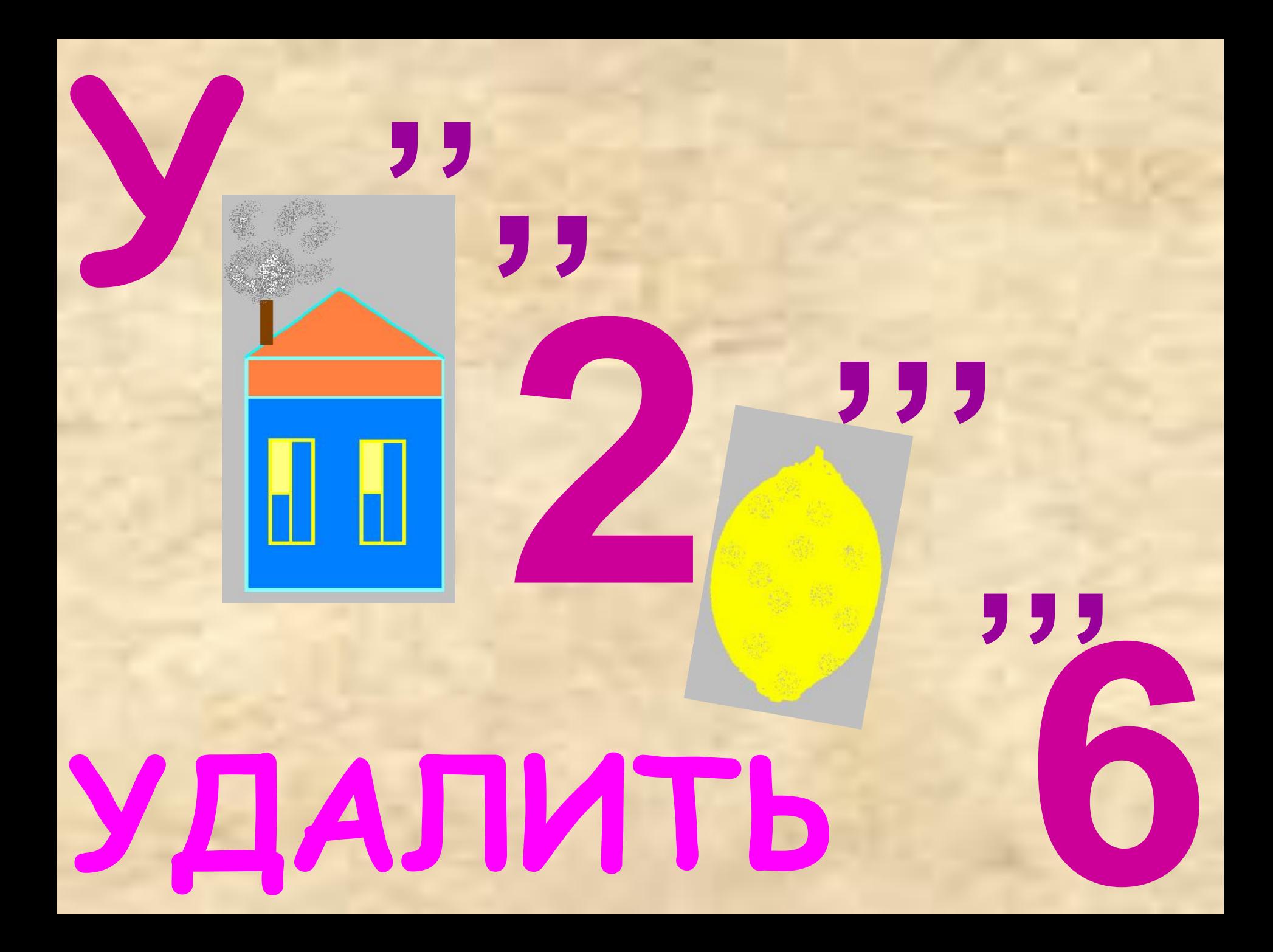

### *Текстовый редактор MS Word. Гипертекстовые ссылки.*

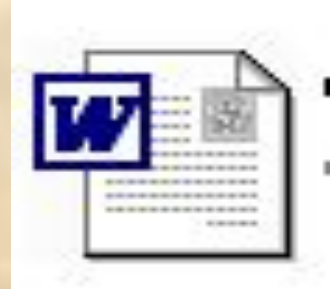

*Гипертекста это способ организации текстовой информации, внутри которой установлены смысловые связи между ее различными фрагментами.*

#### ТАБЛИЦА УМНОЖЕНИЯ

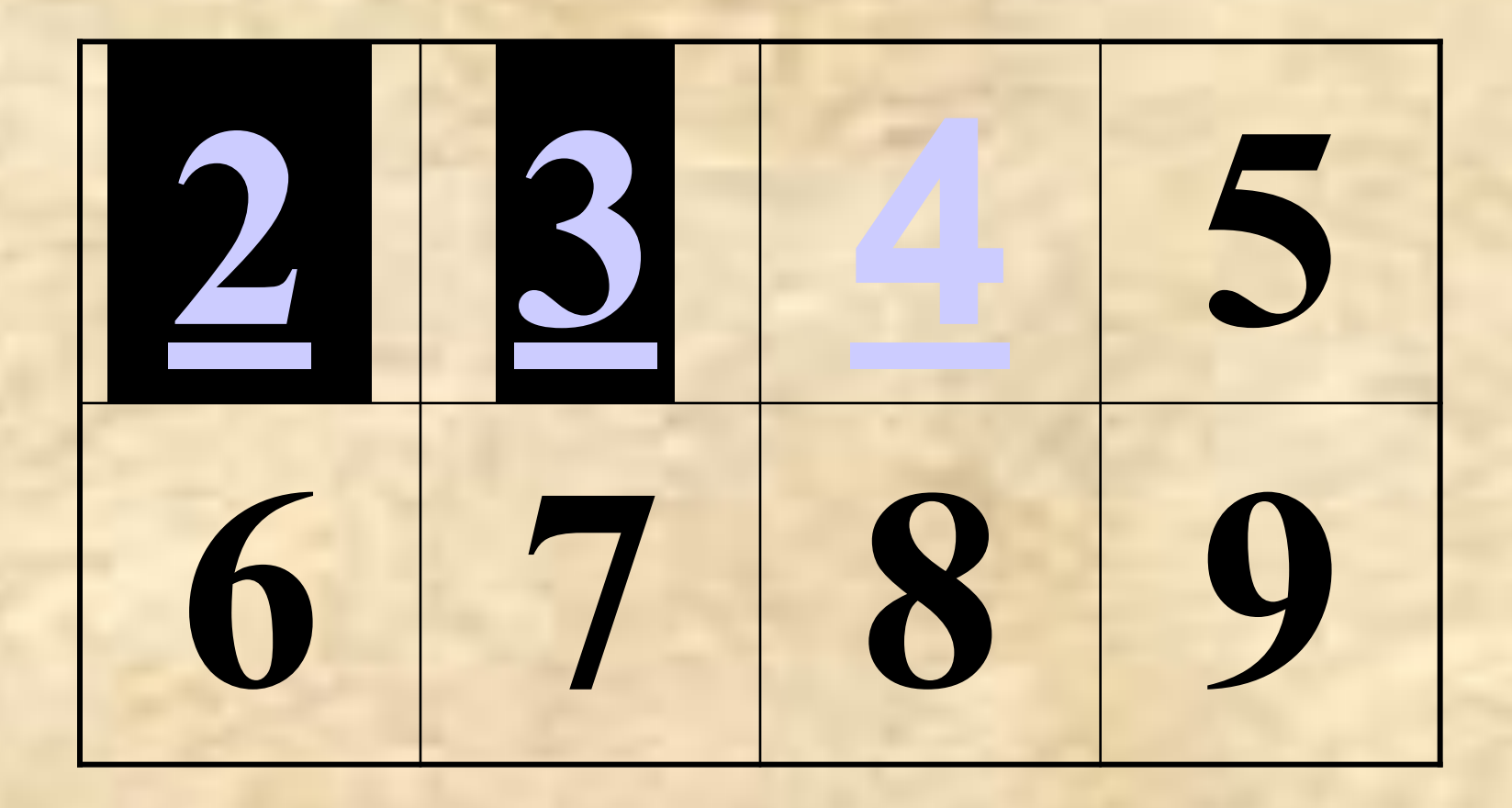

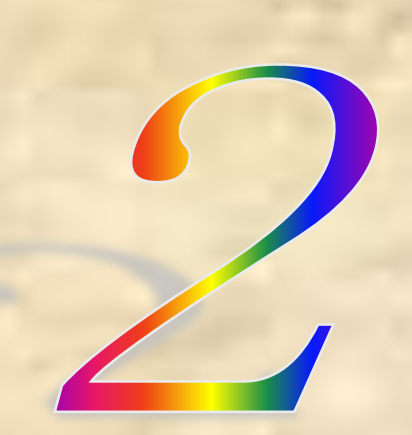

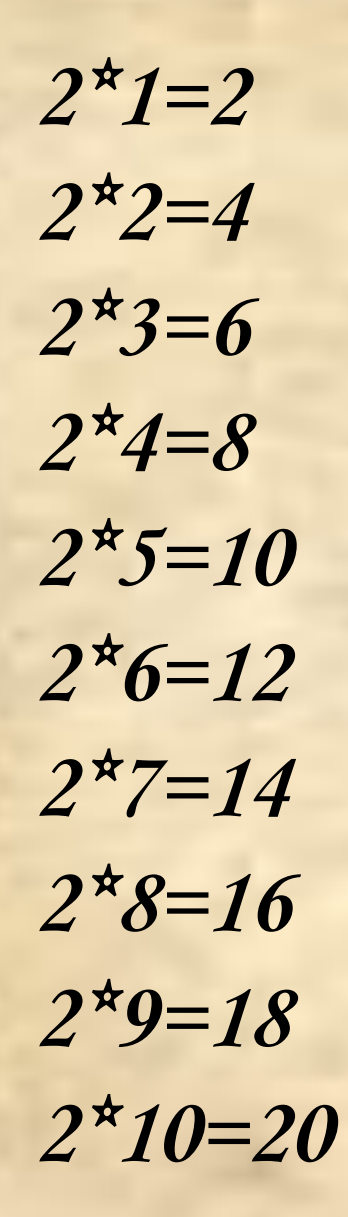

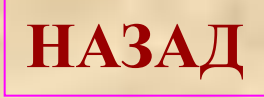

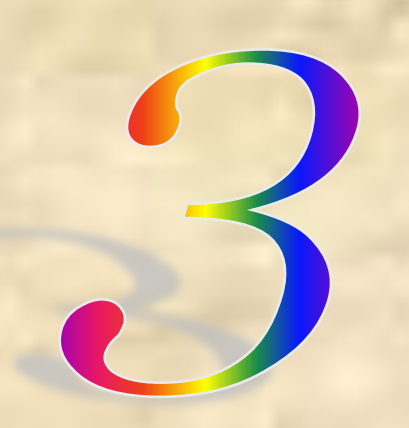

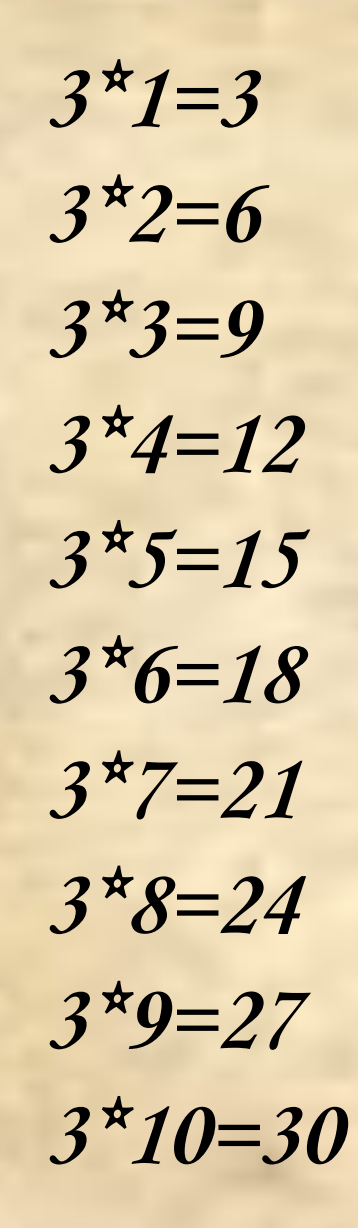

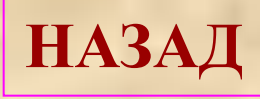

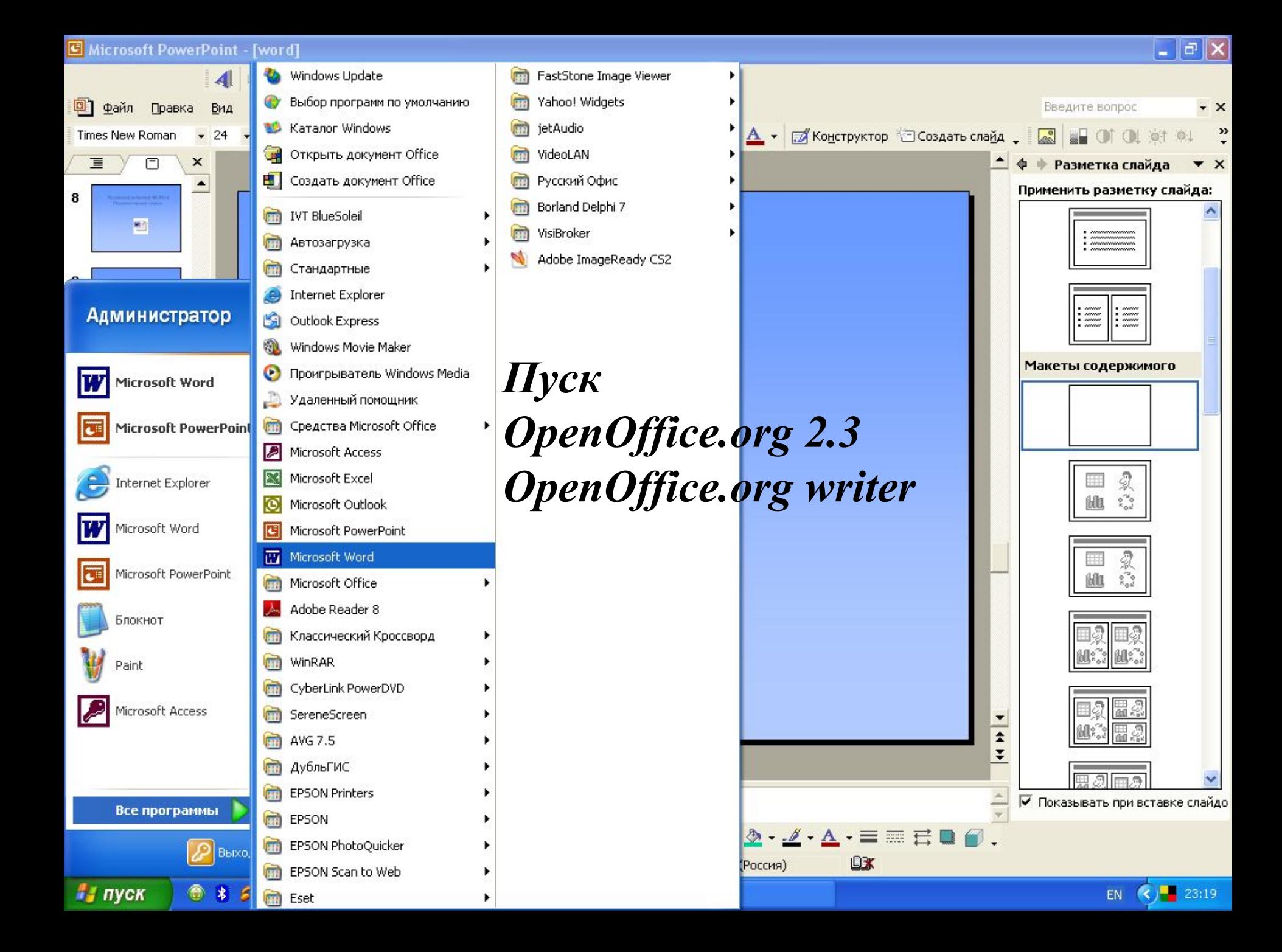

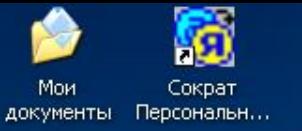

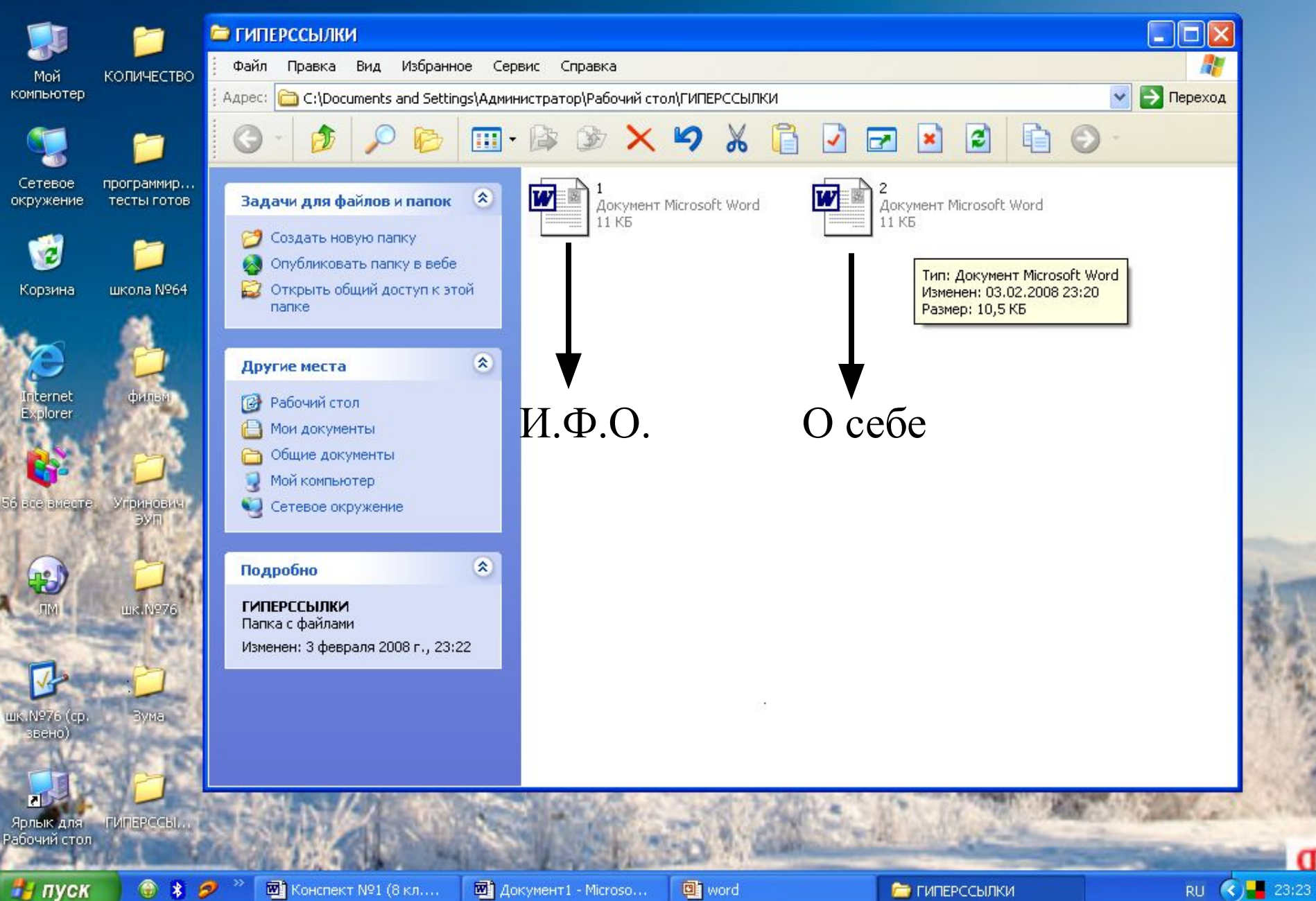

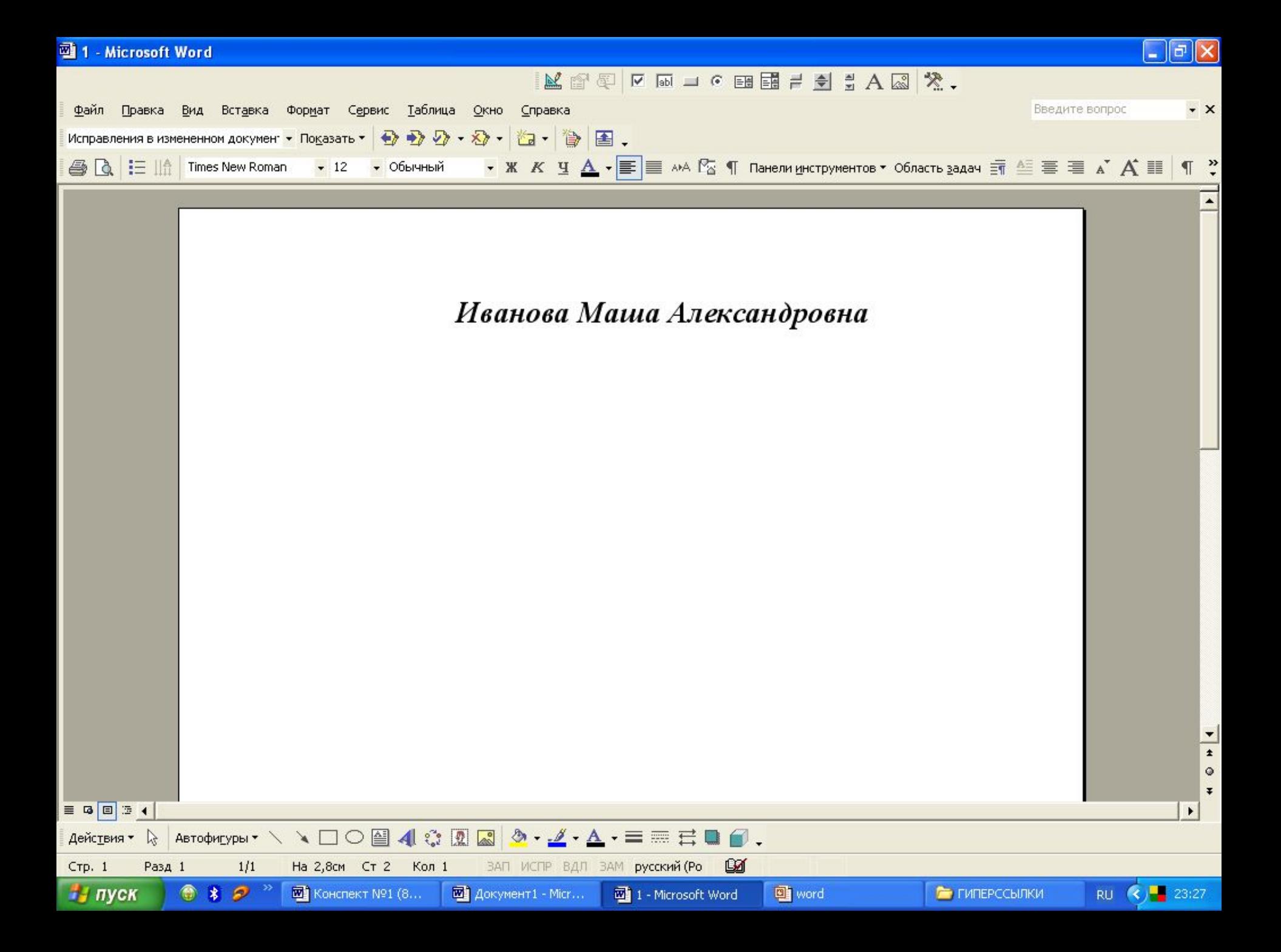

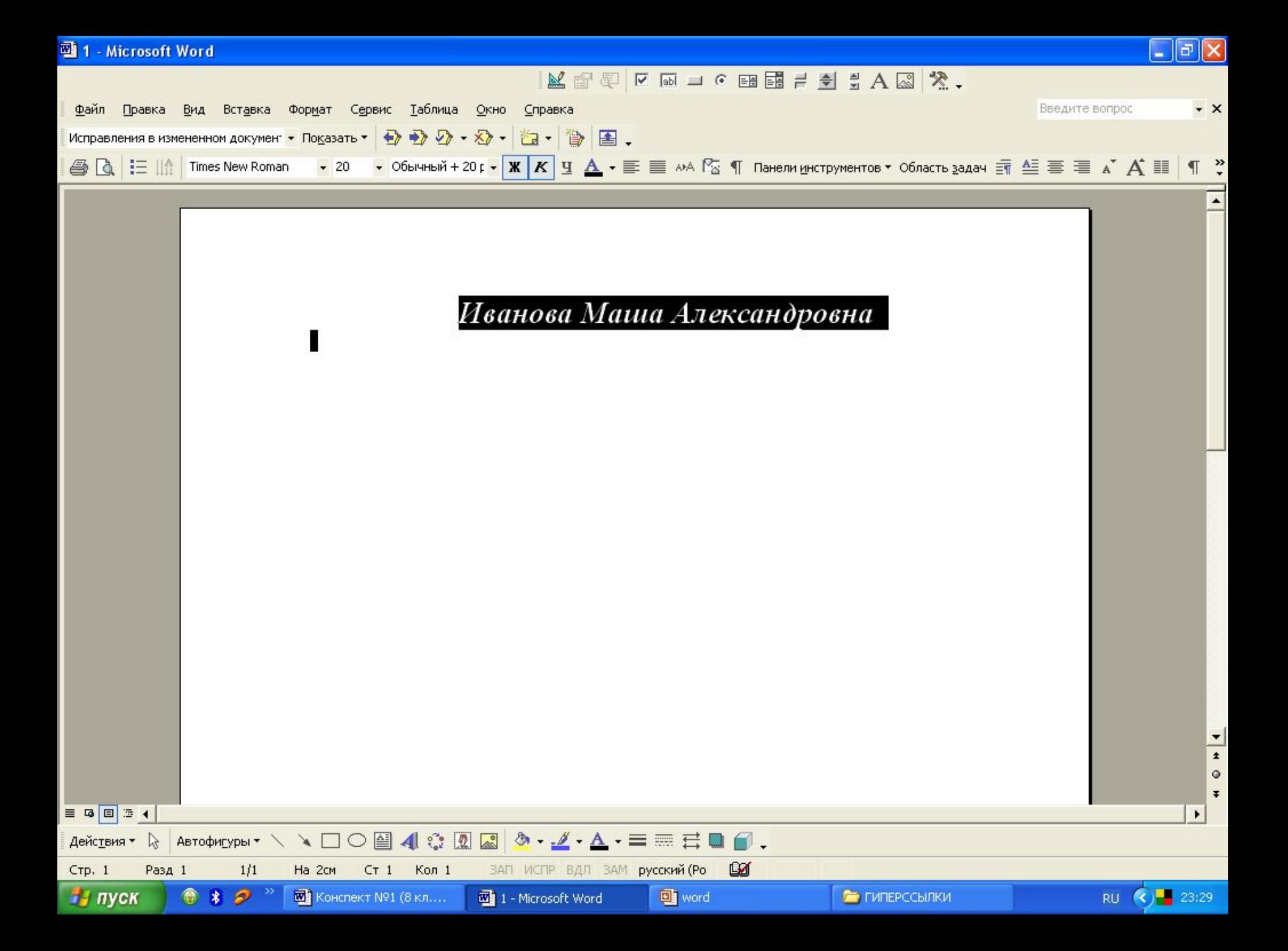

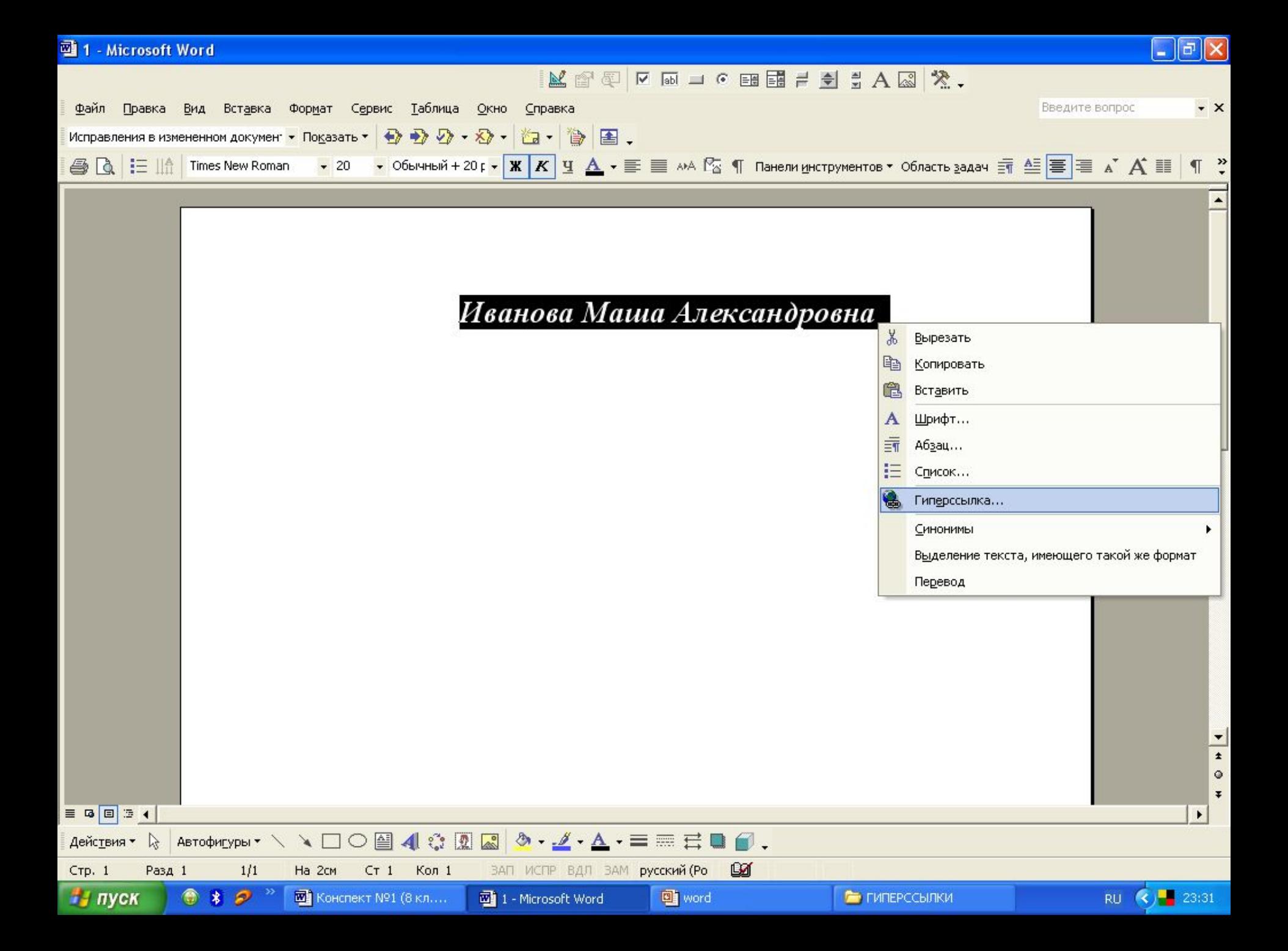

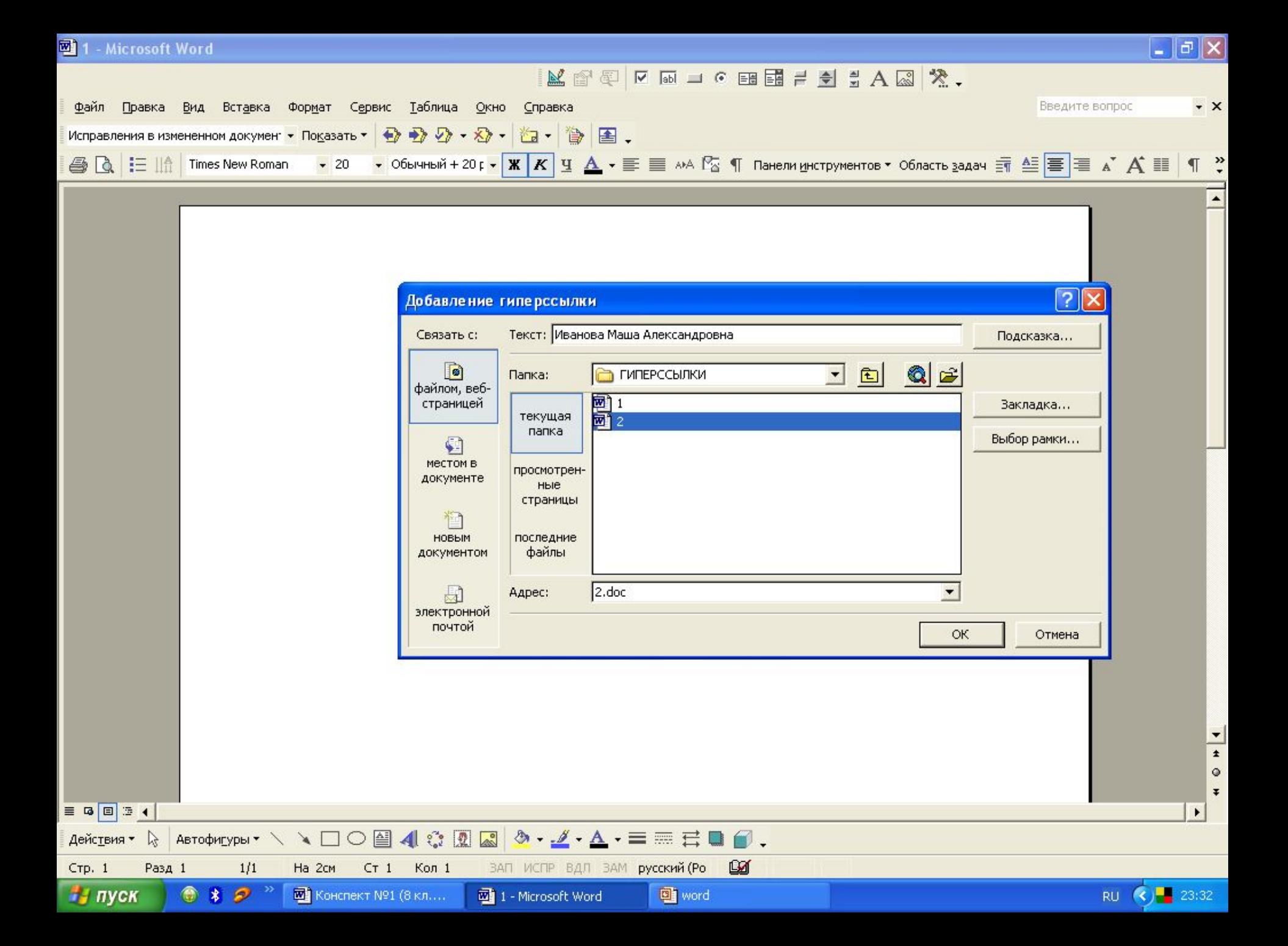

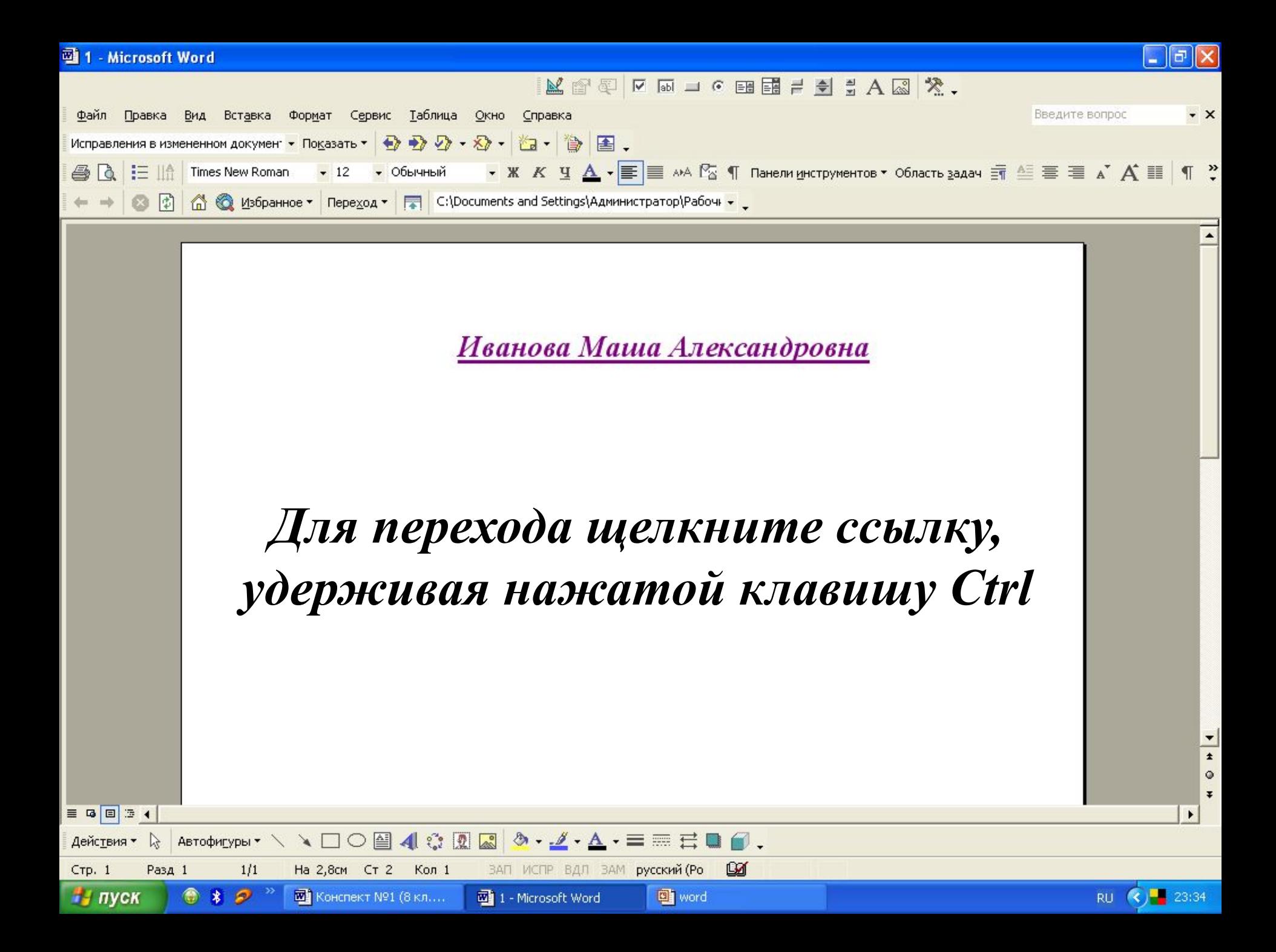

#### Физминутка: инф ормзарядка

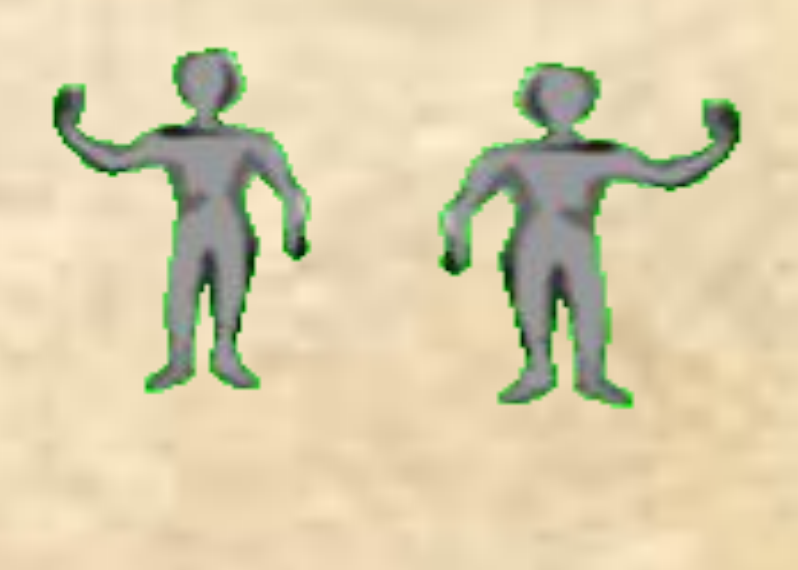

#### Разминка

,,,

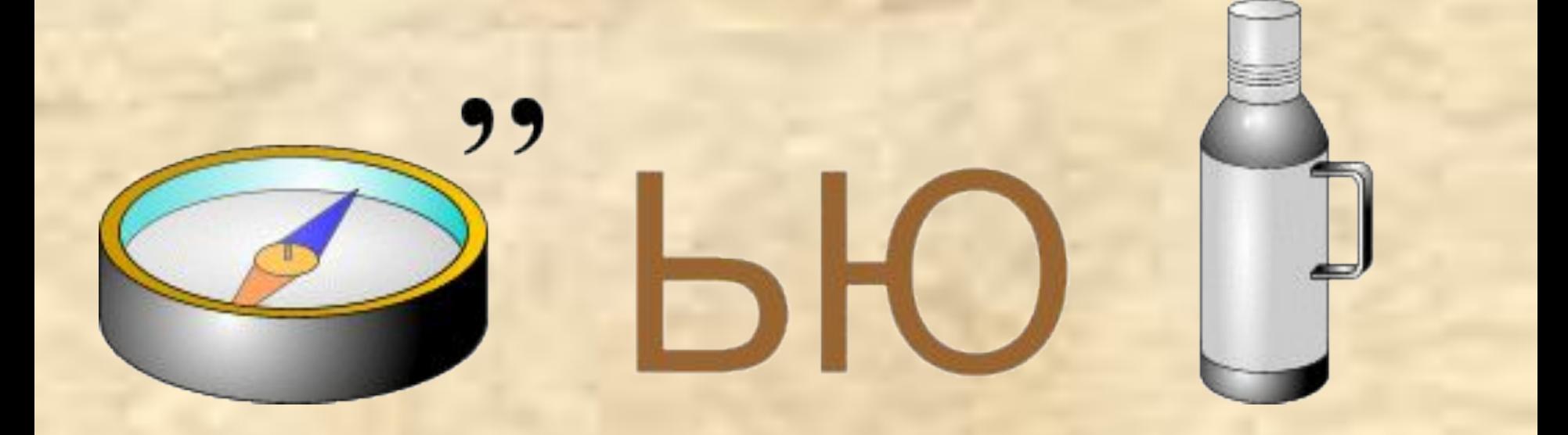

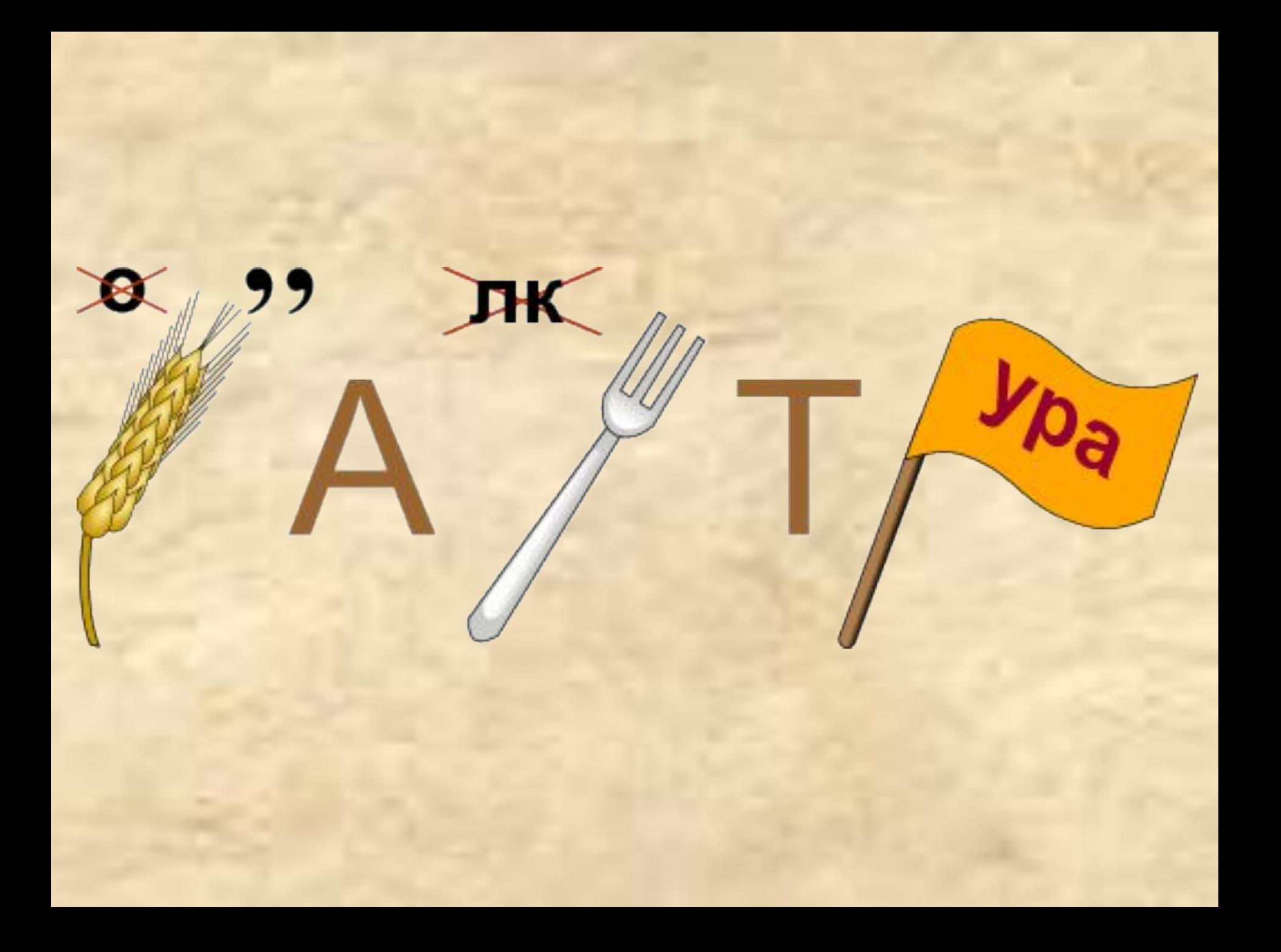

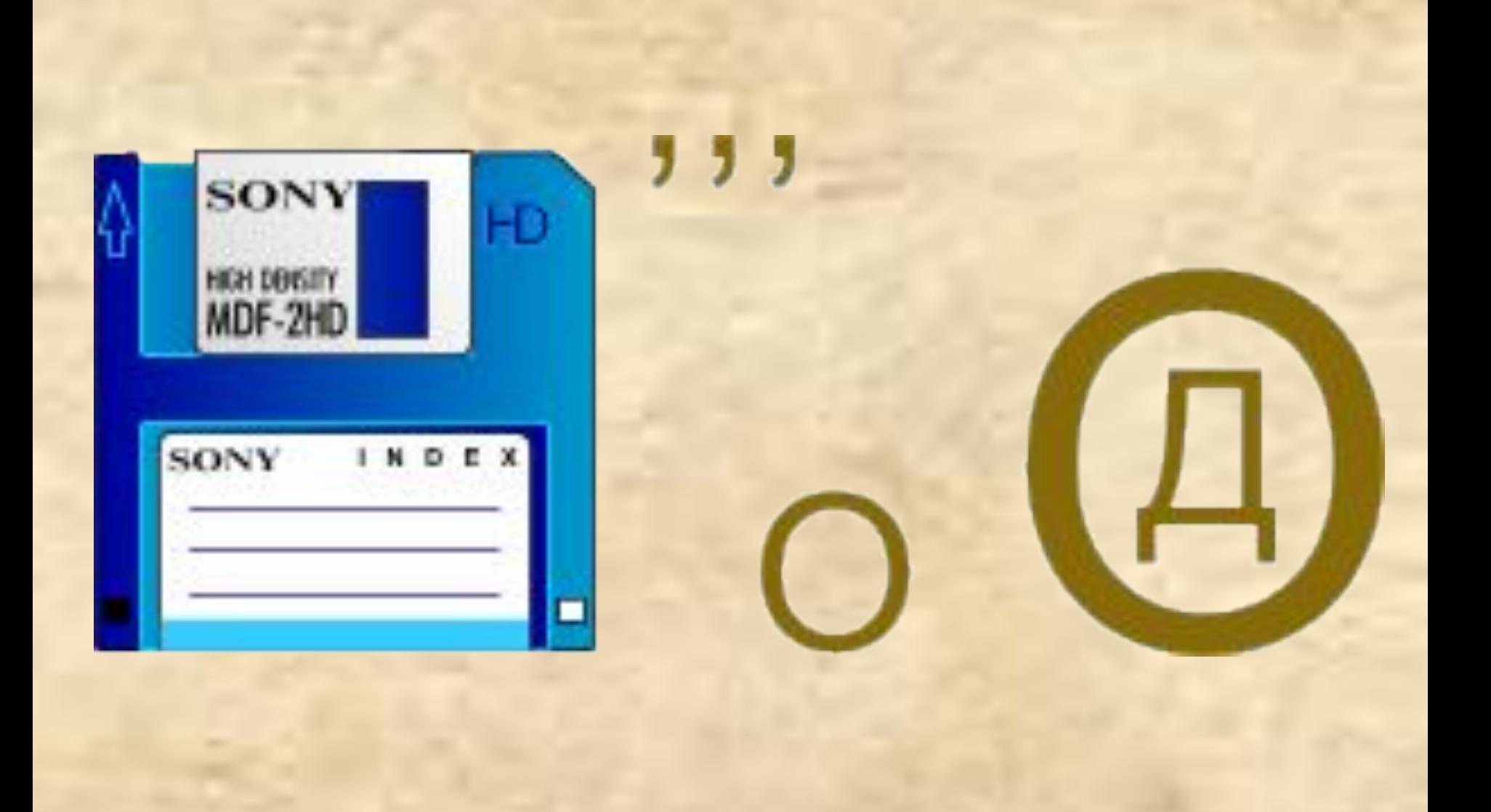

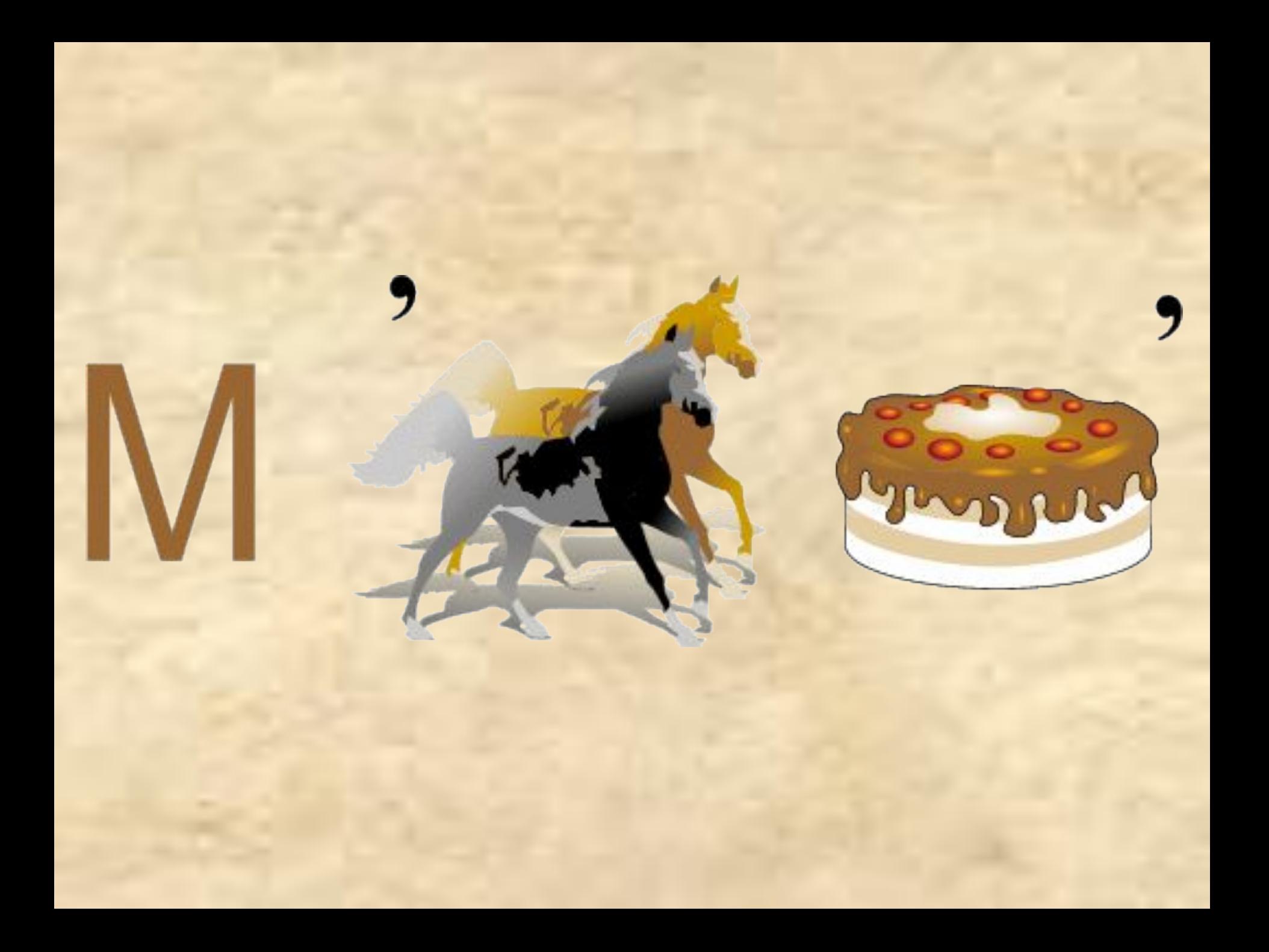

#### *Домашнее задание*

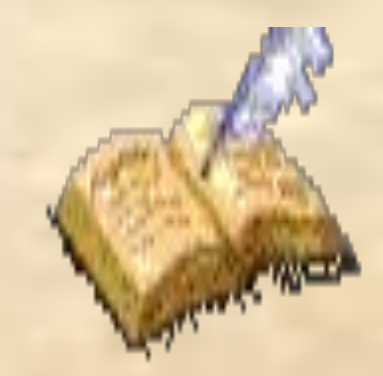

# Проверка Т

#### **Назовите правило:**

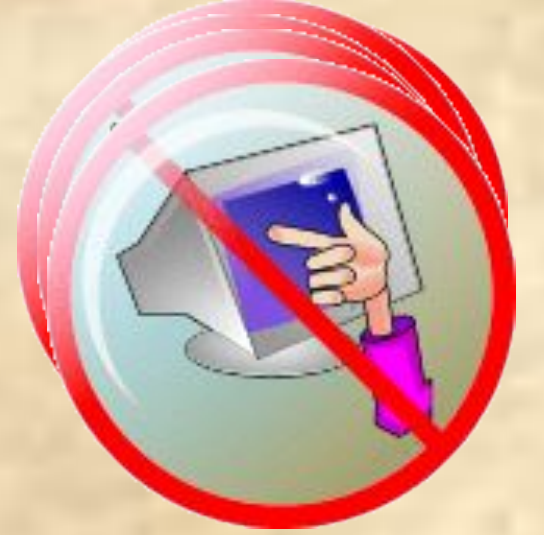

#### *Практическая работа №1*

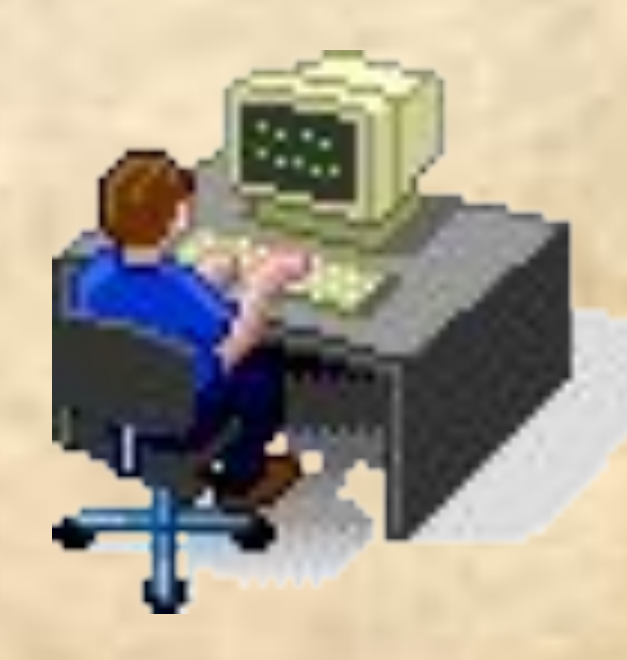

#### РАБОТА No.1

Разработка гипертекстового документа Используя приведенные ниже фрагменты, разработать гипертекстовый документ по теме «Расписание уроков».

- *1. Понедельник*
- *2. Вторник*
- *3. Среда*
- *4. Четверг*
- *5. Пятница*

*1 документ*

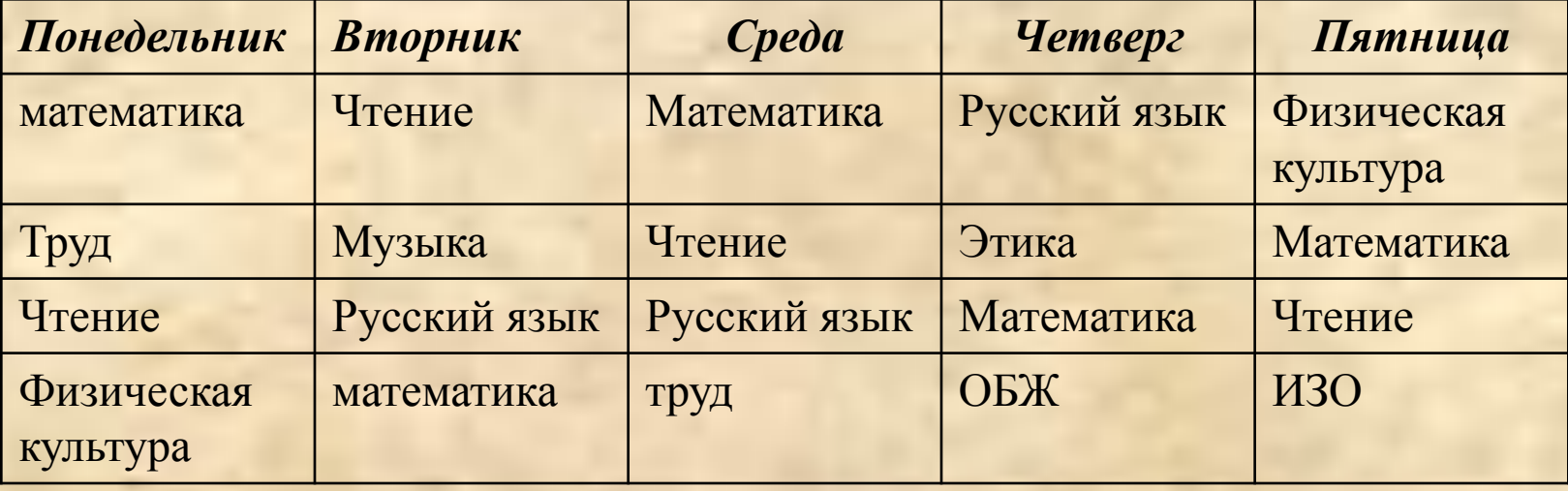

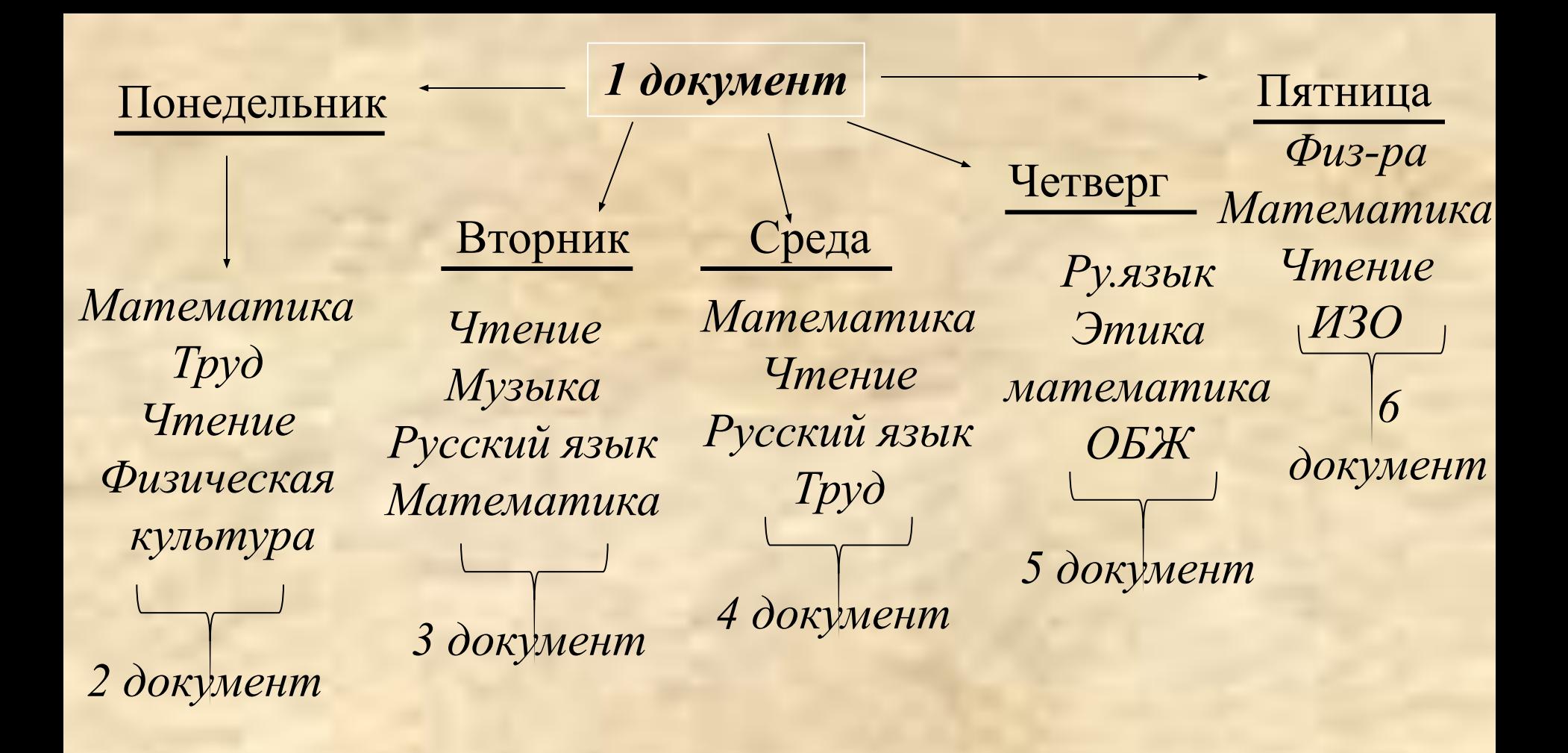

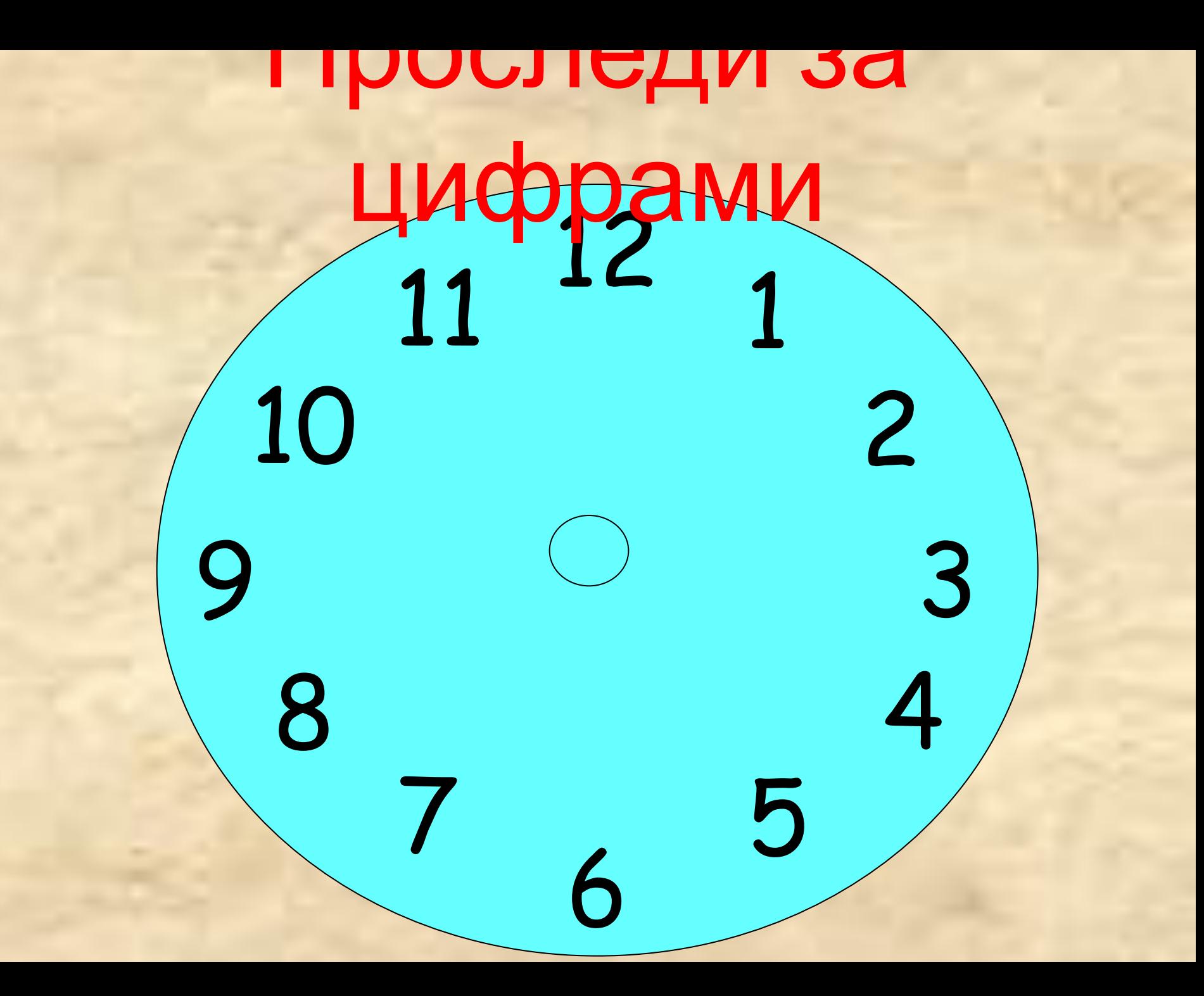

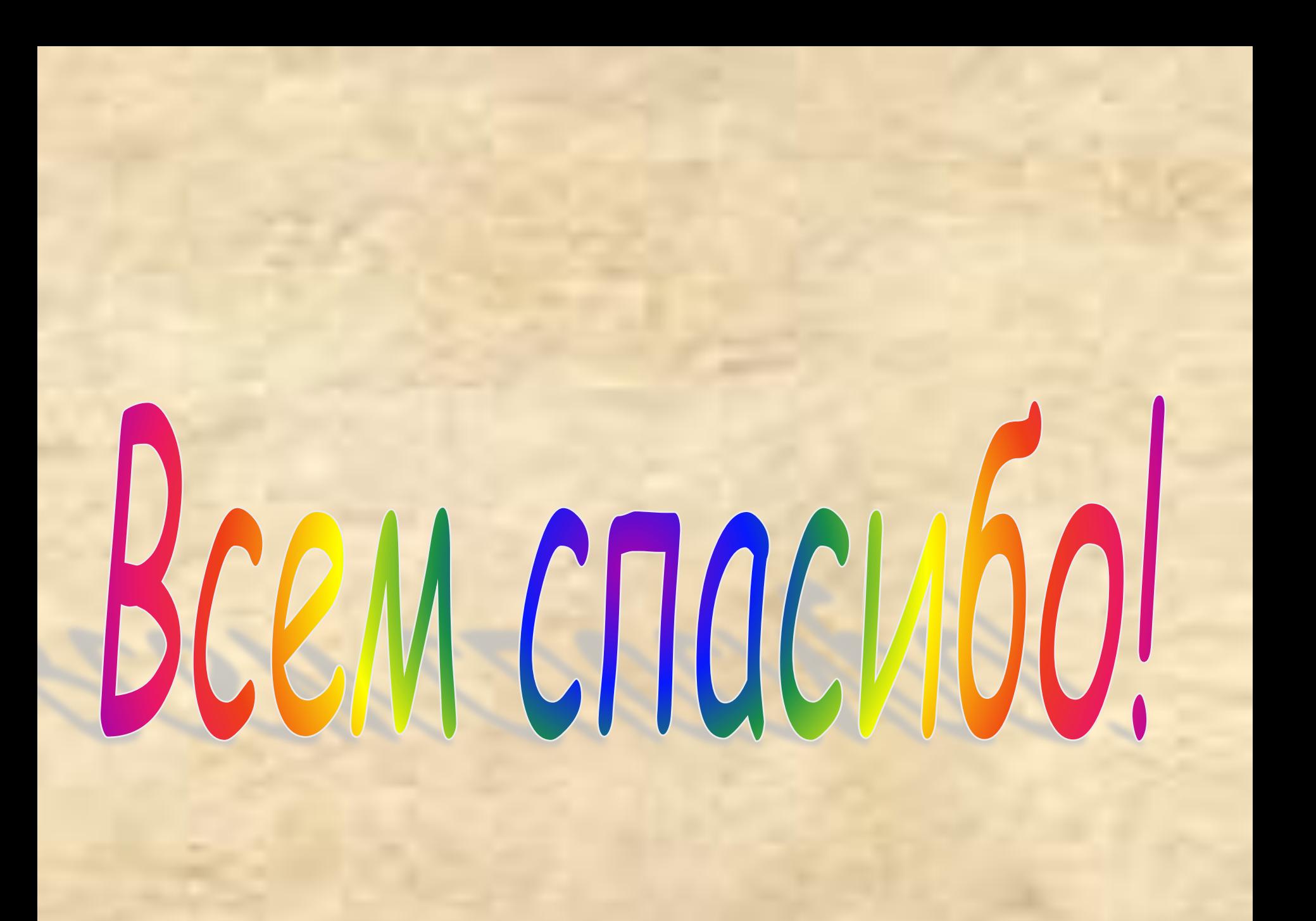